# **OpenDNS**

**FloCon 2016** January 11-14, 2016 Daytona Beach, FL

# New DNS Traffic Analysis Techniques to Identify Global Internet Threats

Dhia Mahjoub and Thomas Mathew January 12th, 2016

> altali. OpenDNS is **CISCO** now part of Cisco.

#### Dhia Mahjoub

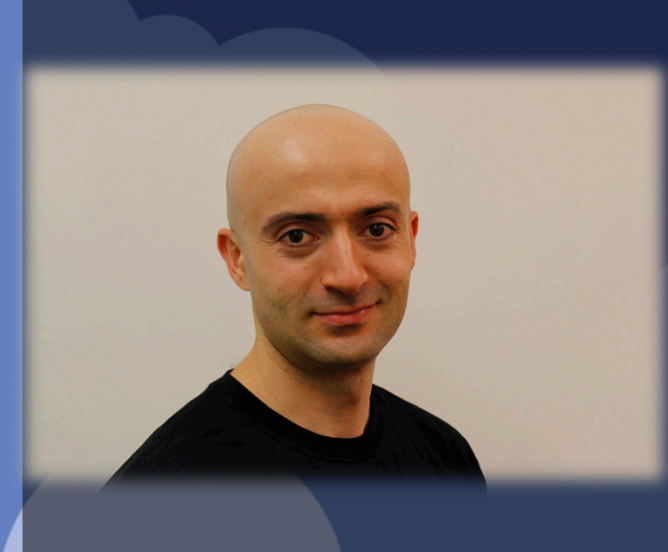

Technical Leader at OpenDNS PhD Graph Theory Applied on Sensor Networks Focus: Security, Graphs & Data Analysis

#### Thomas Mathew

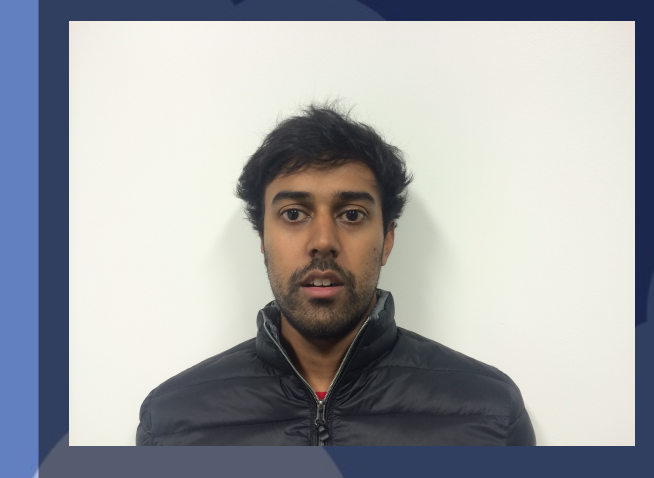

Security Researcher at OpenDNS Background: Machine Learning Focus: Time Series and Data Analysis

# Agenda

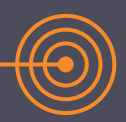

OpenDNS Global Network & Types of DNS Traffic

- Threat Landscape
- DNS Traffic Analysis Techniques
- Results and Recorded Suspicious Hosting Patterns
- Graph Analytics
	- Conclusion

#### OpenDNS' Network Map

 $\bullet$ 

 $\bullet$ **6** 

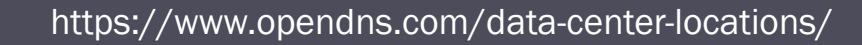

 $\bullet$ 

 $\bullet$ 

#### Where is OpenDNS in the network?

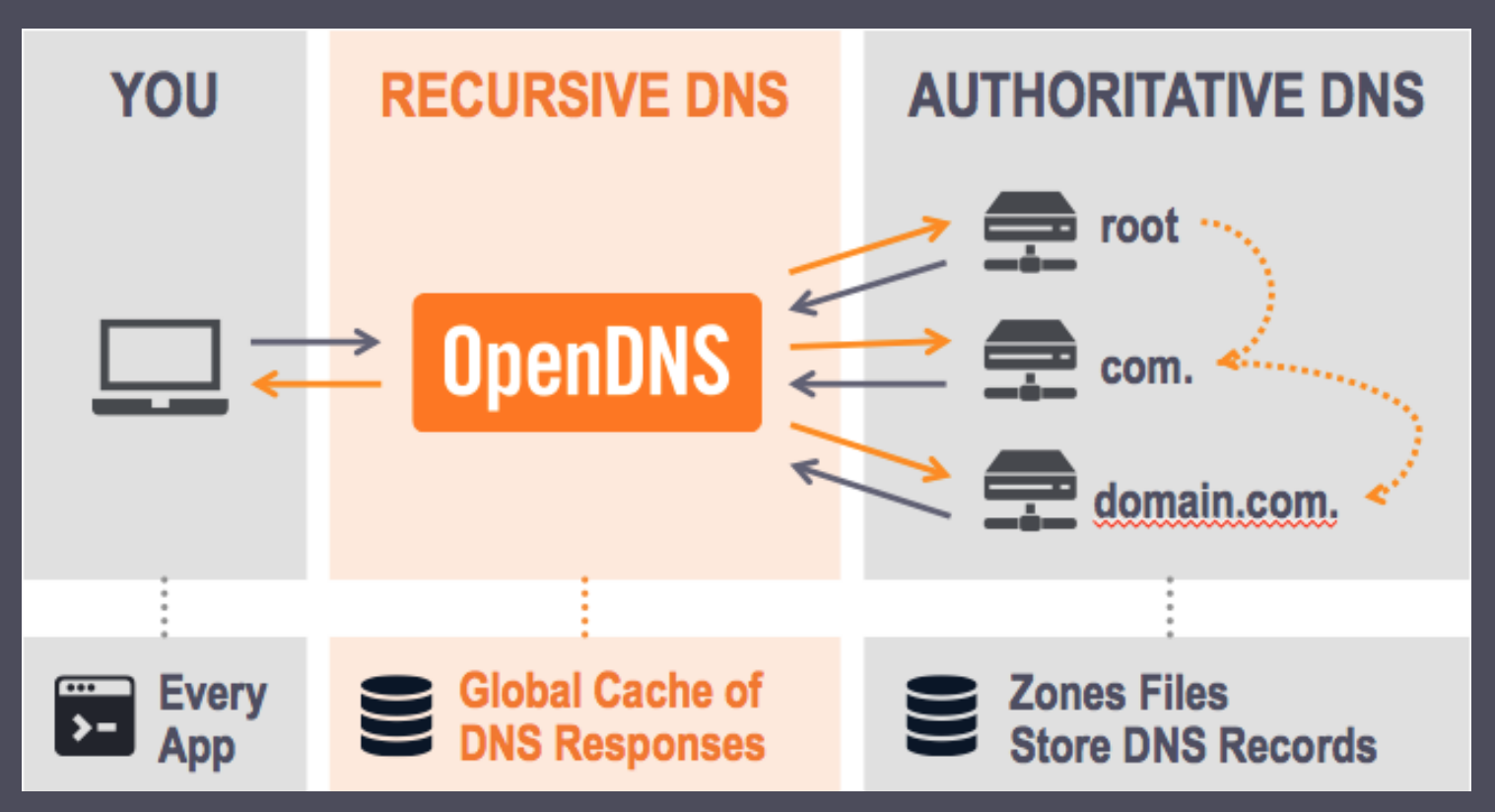

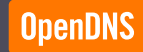

# Threat Landscape

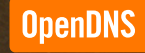

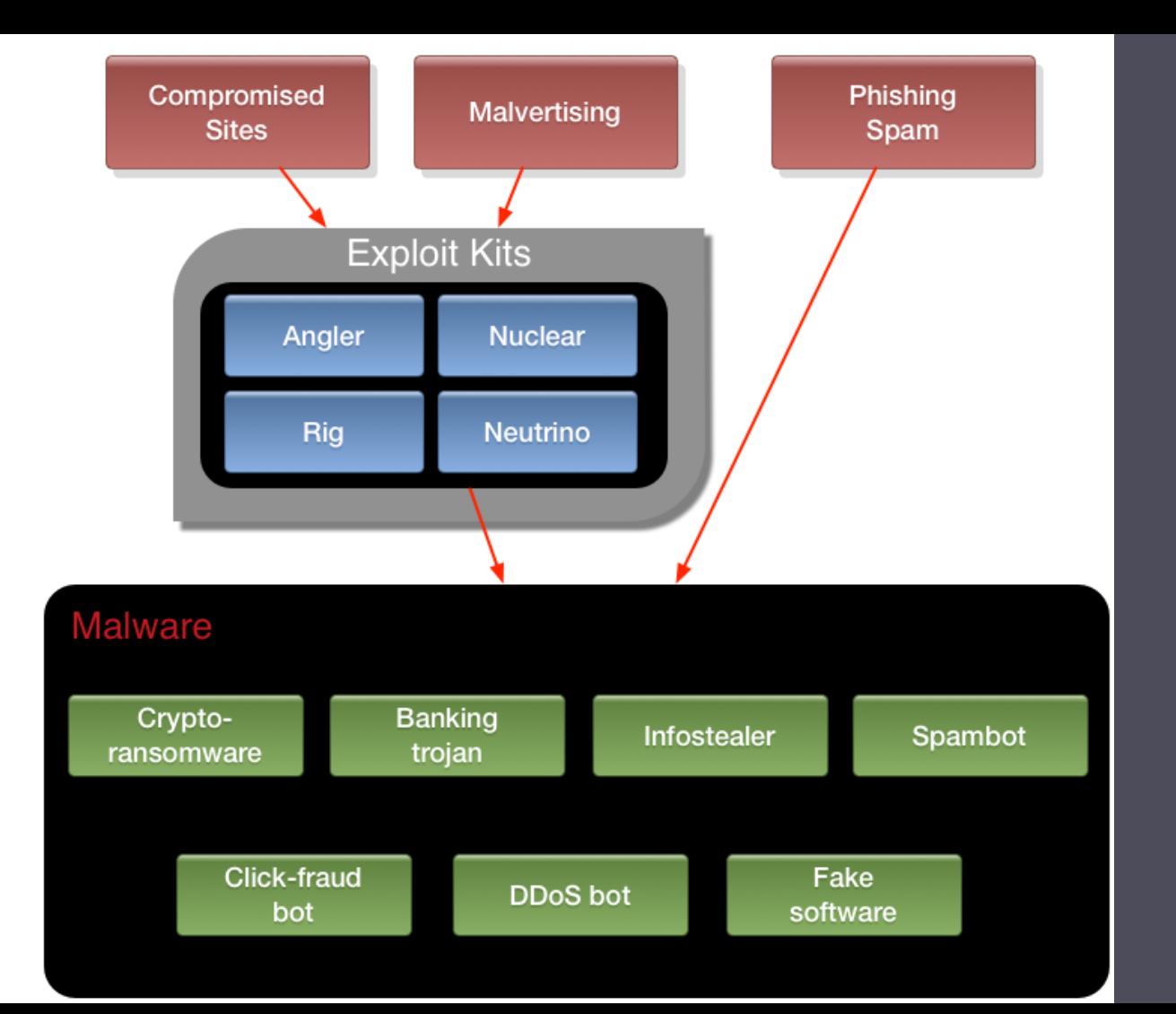

**OpenDNS** 

#### Some Security Graph Metrics

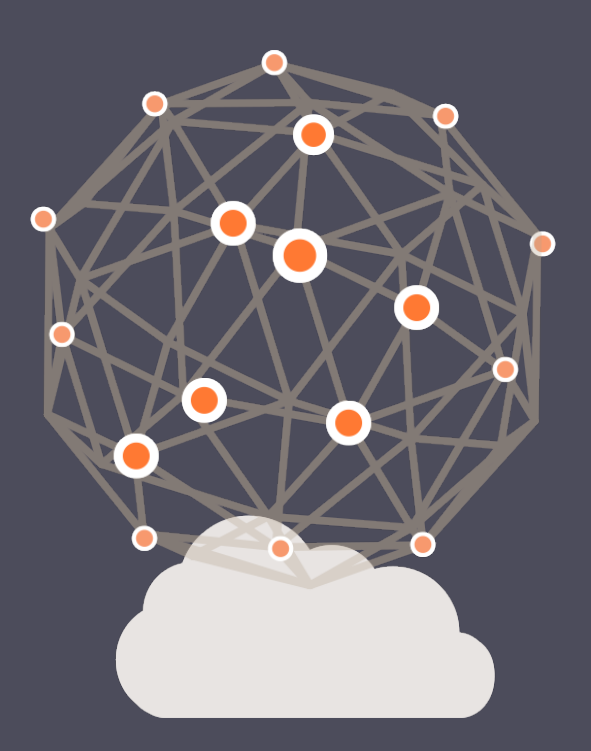

- 70+ Billion DNS queries per day
- § Sample Authlogs:
	- ~46M nodes per day
	- ~174M edges per day

# DNS Traffic Analysis Techniques

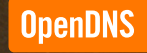

#### DNS Data – Authoritative Data

- Authoritative Data captures changes in DNS mappings:
- Can reconstruct all the domains mapping to an IP for a given time window and vice-versa
- Reconstruct data regarding name servers

#### DNS Data – Authoritative Data

■ Authoritative Data helpful in catching 'noisy' domains –Fast flux, domains with bad IP, prefix reputation

■ Noisy domains change mappings frequently e.g. Fast Flux

#### **Domain Reputation**

- We have noticed relying on domain reputation breaks on identifying certain groups of threat
	- Nxdomains, client behavior related domains
- Devised for an internet of 10 years ago
- **Malicious domains move quickly from IP to IP**
- Compromised domains
- Price of domain and subdomain have gotten cheaper

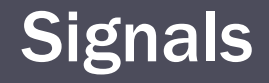

- § Hypothesis: DNS query patterns are a signal that is harder to control
- **Refined Hypothesis: DNS query patterns can be used to** help identify Exploit kit domains

# Signals (cont'd)

#### **• Inherent vs. acquired/assigned features**

- Lexical, DGA setup, hosting, registration can be changed
- **Traffic patterns that emerge globally from clients querying** malware domains are harder to obfuscate, change
- Defeat malware domains by tracking their features for which evasion at global scale is not easy

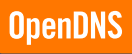

#### Traffic Patterns

- Create system to detect abrupt changes in query patterns
- Query pattern data is below the recursive layer
- § Data includes: *Timestamp, Client IP, Domain queried, Resolver queried, Qtype, etc.*

# Detection System Components

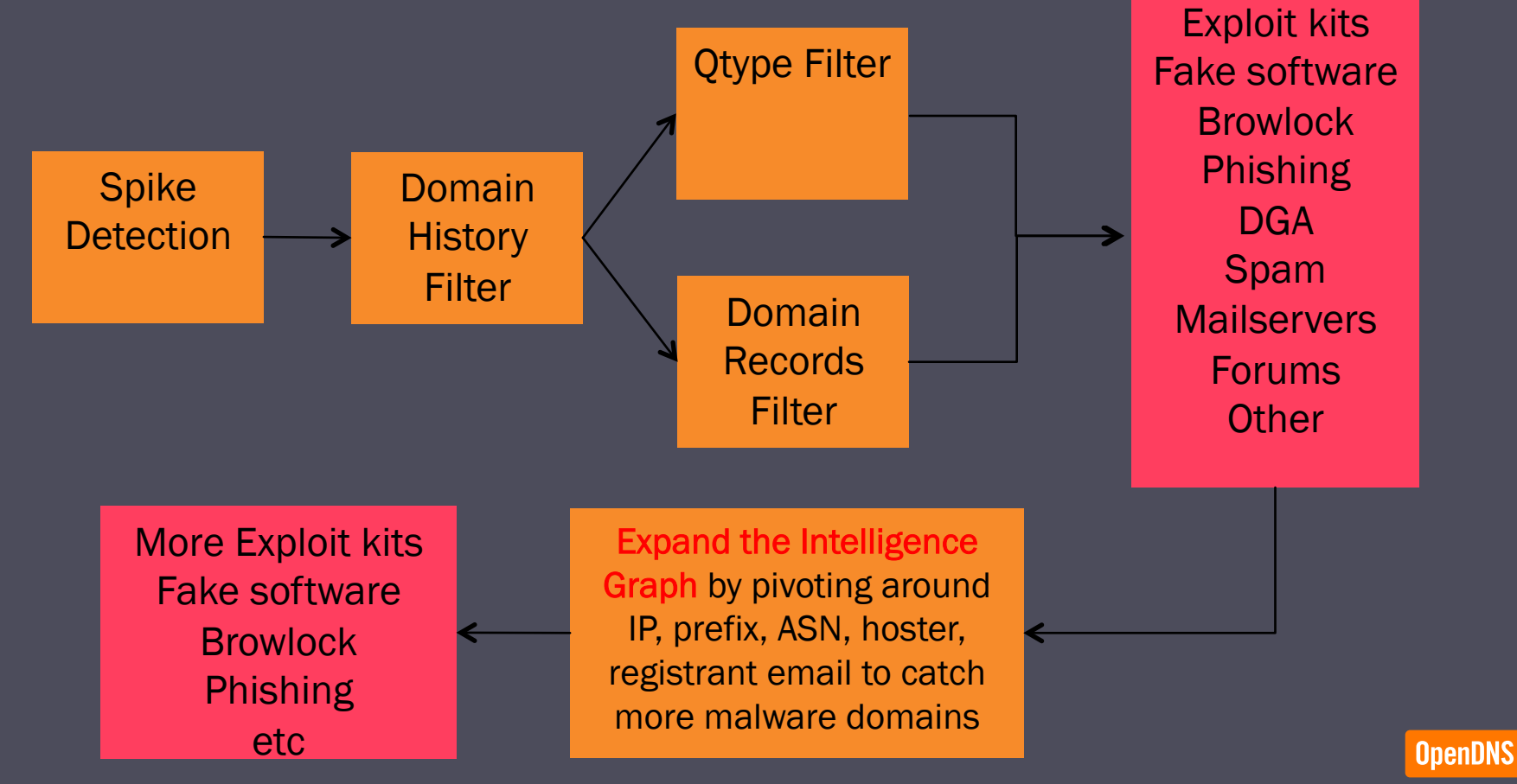

## Spike Detection

- **Signal we look for is a spike**
- Spike defined as a jump in traffic over a two hour window
	- Use predetermined threshold. Helps filter out google, facebook, etc
- Use a MapReduce job to calculate domains that spike –Output 50-100k domains each hour
- 50-100k domains is too much for manual inspection
- **Domains that spike can have past history**
- Mail servers, blogs, victimized domains, etc

# Signals (cont'd)

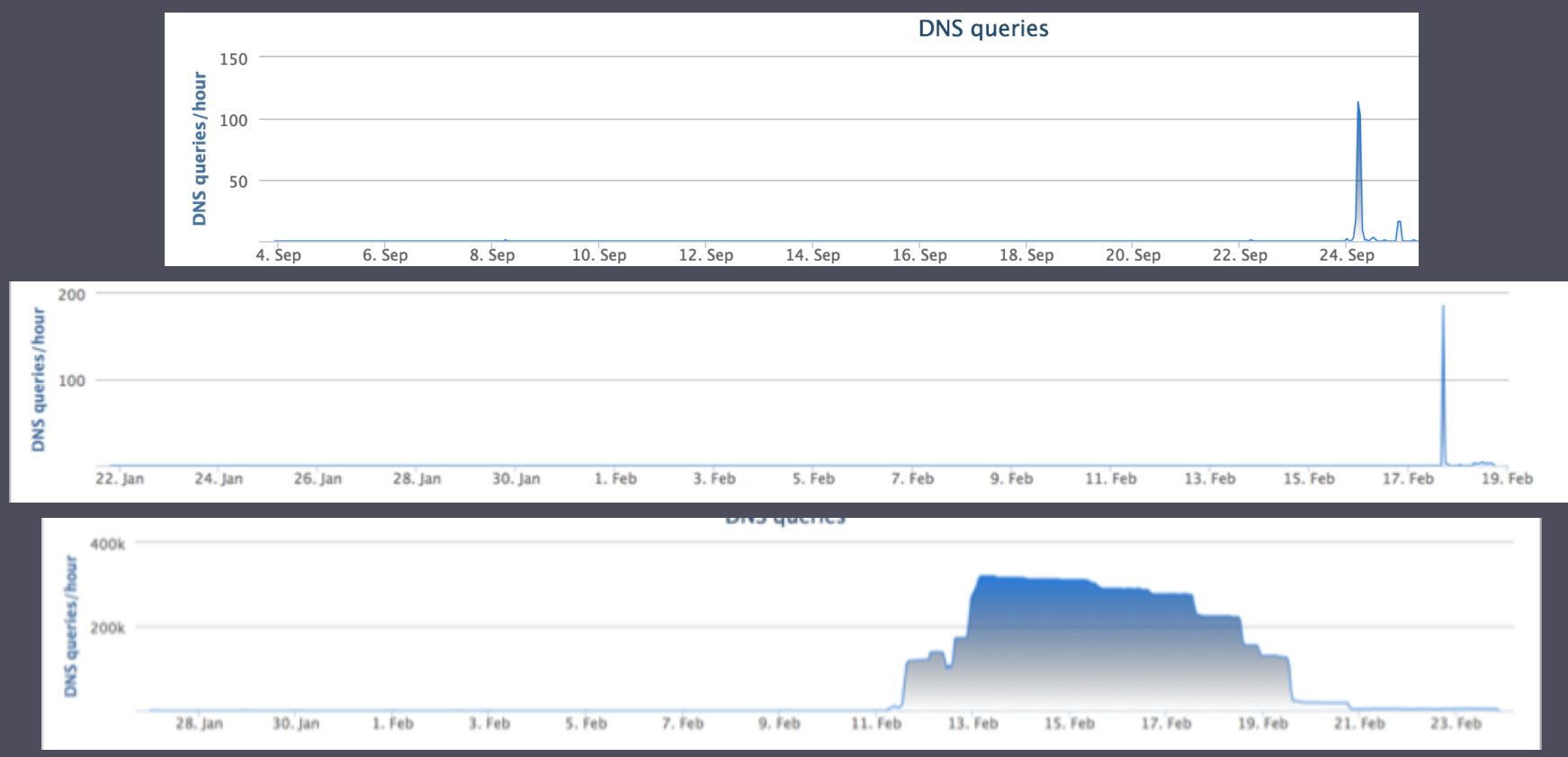

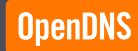

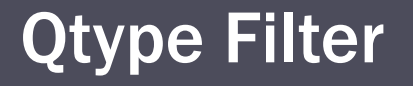

- § The amount of noise indicates we need more features
- Look at past history, DNS Qtypes, all existing DNS records of a domain, unique IPs, unique resolvers, etc.
- Partition based on Qtypes:
	- $-1 A$  Record
	- 15 MX Record
	- 16 TXT Record
	- 99 SPF Record
	- 255 ANY Record

# Qtype Partition Results

■ Partition spikes based on their qtype distribution –i.e. A record only, A record and MX record, etc

$$
\sum_{n=1}^{5} nC5
$$

**• Interesting patterns begin to emerge** 

- Only see 18 out of the 40 possible combinations
- 75% or greater are A records only
- Many combinations never appear ie only qtype 99
- Behavior of domains can be associated with partition

#### **Qtype Partition Results**

§ Qtype of (1,15) associated with legitimate mail servers

- Two types of distributions
- 50/50 or 99/1 split between qtypes

 $-$  4%

#### **• Periodicity emergent in benign domains**

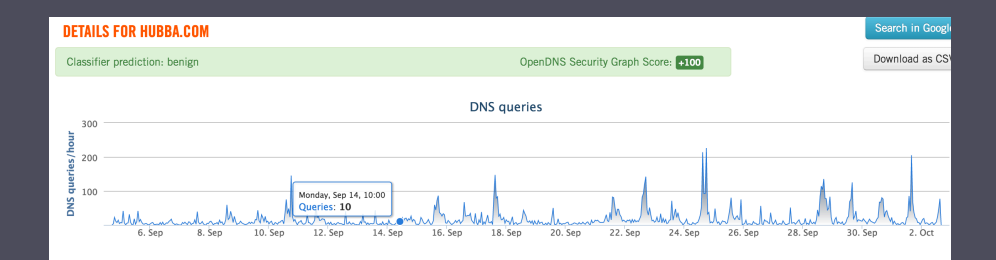

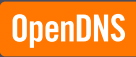

## Qtype Partition Results

■ Qtype of (1,15,16,99,255) associated with legitimate mail and spam

- Spam usually correlated with extremely high jumps
- $-$  ~ 2.0% of all domains
- demdeetz.xyz

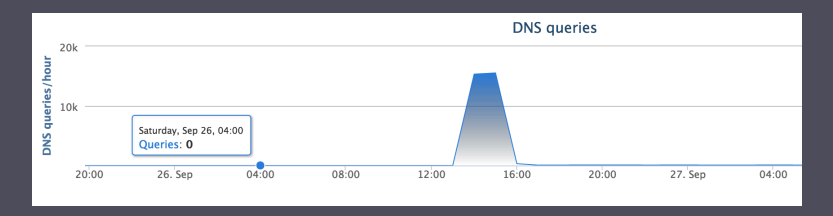

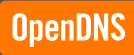

#### Domain History Filter

- **Past query history can be used to help remove benign** domains and zero in on EMD ones
- § Eliminate all domains with more than X consecutive nonzero hours of traffic
- Based on current EK domains' traffic patterns, only keep domains that feature Y consecutive most recent non-zero hours of traffic

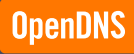

#### Domain History Filter – benign with history

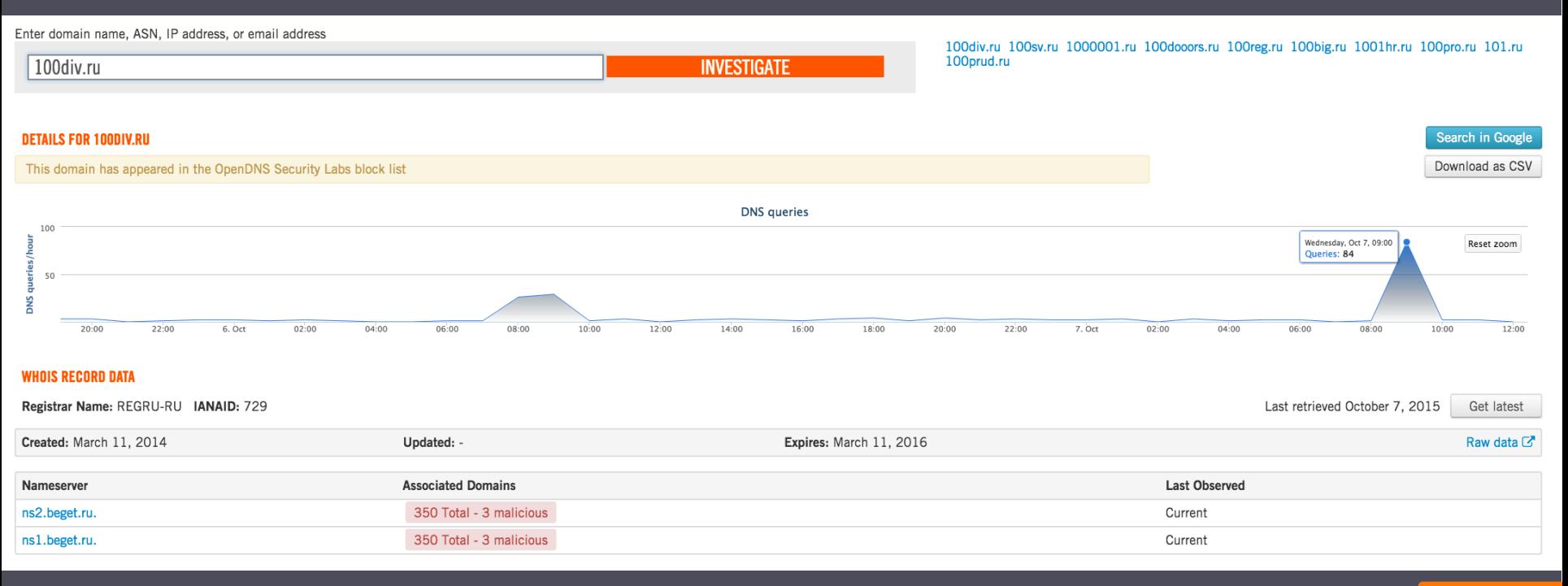

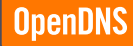

#### Domain History Filter – Nuclear EK

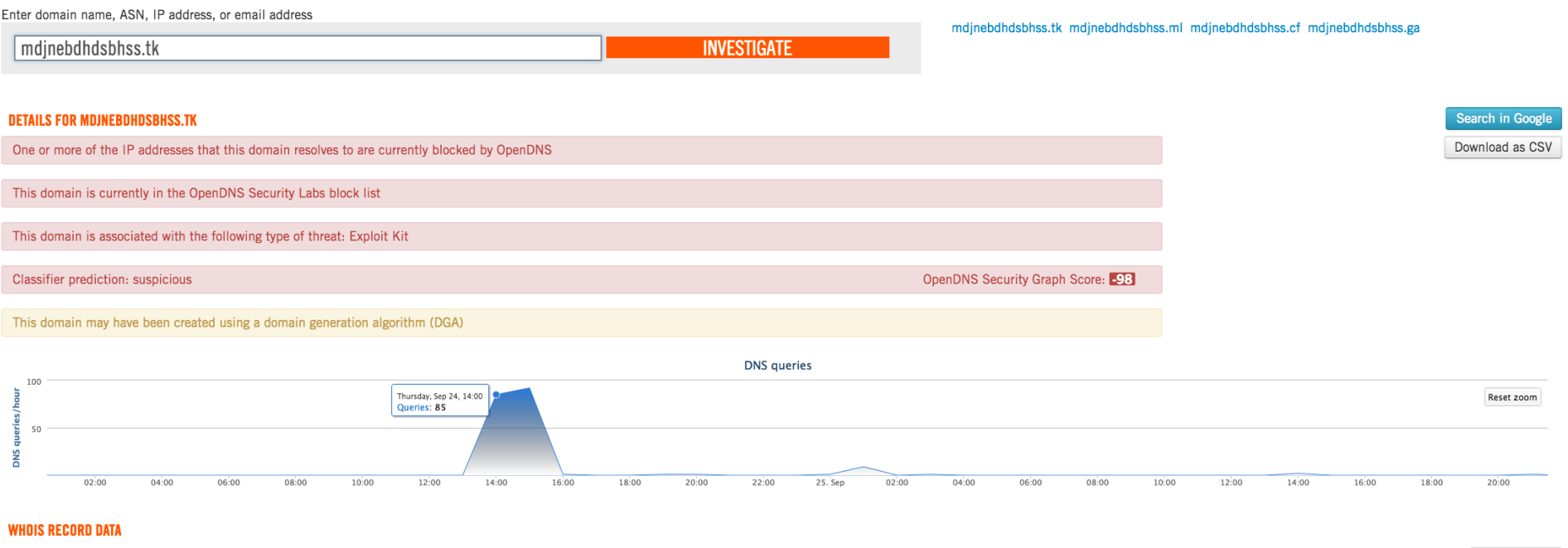

Registrar Name: - IANAID: -

Last retrieved October 7, 2015 Get latest

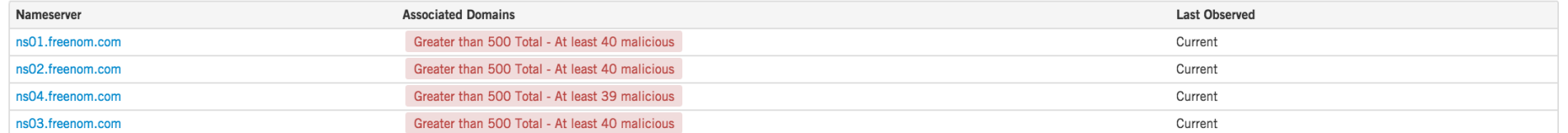

#### Domain Records Filter

- Check for all DNS records available for a domain
- **The existence/non-existence of certain records helps** narrow down the purpose of a domain.
- Partition based on DNS records:
	- A
	- $-MX$
	- –TXT
	- –CNAME
	- –NS, specific name servers, indicative of compromise or malware

#### Random Forest

- Use random forest for classification
	- Example of ensemble learning using boosting. Boosting refers to process reducing bias from a set of weak estimators
	- Scalable via parallelization
- Use random forest on simple 2 class problem:
	- Exploit Kit/Non-Exploit Kit
	- In reality problem is multiclass: Spam, Exploit Kit, etc
	- For simplicity focus on binary problem

#### ■ Input:

- Spike data
- Time series data

#### ■ Output:

- Classified domains
- Use Sklearn random forest library
- Challenges related to selecting features and tuning random forest parameters

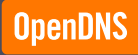

- Features contain a mixture of continuous, discrete, and categorical variables.
	- Challenge for most estimators. Random forest handles this problem better than most estimators
- Continuous: Ratio of query counts to unique IPs
- Discrete: Query counts
- Categorical: OType Distribution
- Features include:
	- Number of unique IPs
	- Distribution of QTypes
	- Distribution of RCodes

- Have to tune various hyperparameters:
	- Number of features to decide split
	- Number of trees to create
	- Gini vs Entropy
- Gini measure used for deciding when to create splits
	- We chose Gini because it generalizes better to continuous data. Majority of our data is continuous
- Building deeper trees = longer training time
- § We decided to use sqrt(number of features) to determine the max number of features used to generate split

- Created a training set of 1k exploit kits and 2k non-exploit kits.
- Ran through with a 10 fold cross validation
- Successful in minimizing false positives:
	- One challenge was handling Chinese gambling sites which have close to identical behavior to exploit kit domains.
	- Difference is only apparent after examining lexical structure of domain name
- $\blacksquare$  AOC = .93
	- Significantly better than random

# Results

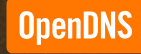

**We** 

#### Detected Threats

■ Exploit kits: Angler Nuclear, Neutrino

■ DGA

- Fake software, Chrome extensions
- Browlock
- Phishing

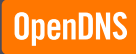

#### Detected Threats – Recorded Hosting Patterns

- § Compromised domains Domain shadowing
- Domain shadowing with multiple IP resolutions
- Register offshore and diversify IP space
- Large abused hosting providers (Hetzner, Leaseweb, Digital Ocean)
- Shady hosters within larger hosting providers (Vultr)

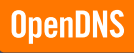

#### Compromised domains – Domain shadowing

- Compromised domains Domain shadowing serving Angler, RIG, malvertising
- § Spike domain can have GoDaddy name servers and still be a non EK, e.g. Chinese lottery, casino sites, spam
- Difference is: EK domains have traffic from multiple IPs spread across several resolvers
- Traffic to spam, casino sites comes from a single IP
## Angler versus Spam

- § Exploit kit: you.b4ubucketit.com. 0.0 45 45.0 40 11  ${((ams),13),((cdg),1),((fra),3),((otp),1),((mia),6),((lon),6),((nyc),1),((sin),$  $3), ((pao), 1), ((wrw), 3), ((hkg), 7) \}$  {((1),45)}
- Spam: www.tzd.tcai006.net. 0.0 26 26.0 1 1 {((lon), 26)} {((1),26)}
- 46.30.43.20, AS35415, Webzilla, https://eurobyte.ru/

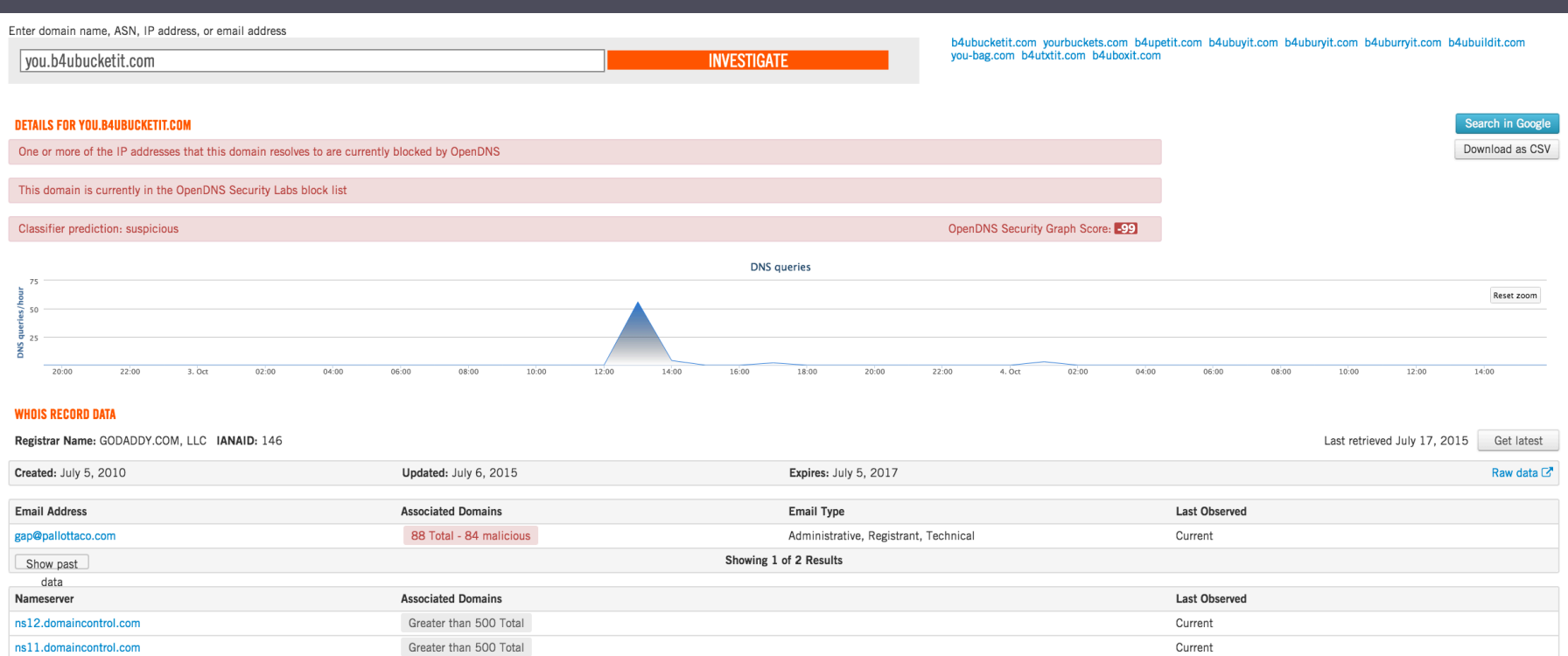

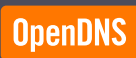

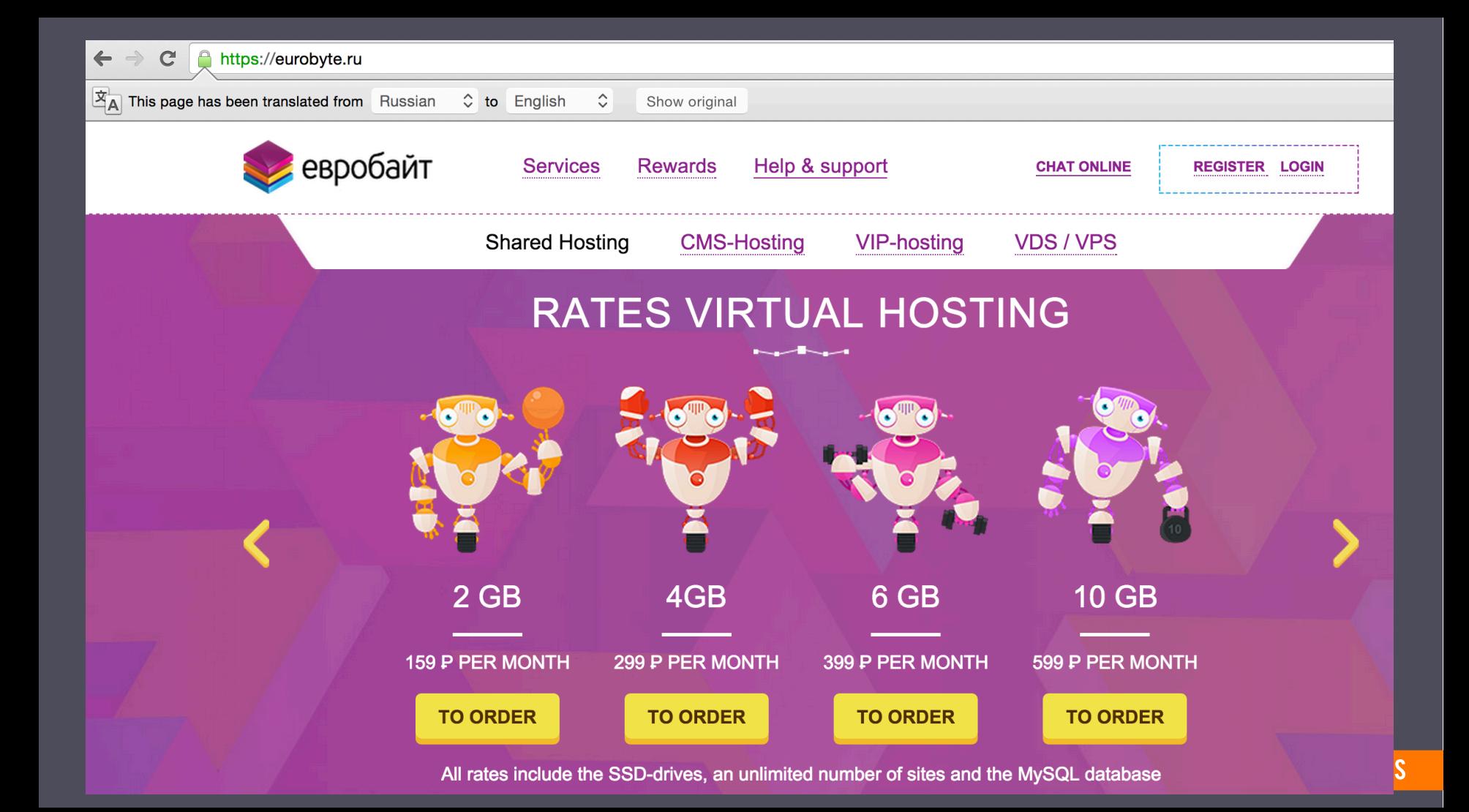

## Domain shadowing on multiple hosting IPs

- odksooj.mit.academy. 3600 IN A 217.172.190.160 odksooj.mit.academy. 3600 IN A 85.25.102.30
- **217.172.190.160, AS8972, PLUSSERVER-AS, https://vps-server.ru/**
- 85.25.102.30, AS8972, PLUSSERVER-AS, https://vps-server.ru/
- The range 217.172.190.158-160 is hosting similar EK domains
- 217.172.190.159 hosts vbnxkid.governmentcontracting411.com which also resolves to 178.162.194.172
- **178.162.194.172, AS16265/AS28753, http://www.hostlife.net/**
- § The range 178.162.194.169-172 is also hosting similar EK domains

**SERVICES** 

**SUPPORTS** 

**CONTACTS** 

**DOMAINS** 

VDS / VPS

**HOSTING** 

**SERVERS** 

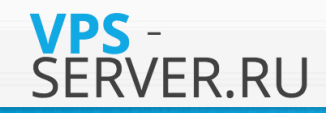

## **HOSTING RELIABLE HOSTING FOR YOUR WEBSITE**

Hosting your sites on a fast SAS and SSD drive! **Discounts on hosting for 6 and 12 months!** 

- Unlimited traffic for VIP tariff  $\bullet$
- Instant account activation  $\omega$
- Databases fast SSD drive!  $\bullet$
- Tested for Joomla, WP, Drupal  $\bullet$
- You can select the version of PHP (5.3, 5.4, 5.5, 5.6 ...)  $\bullet$

**READ MORE >** 

**BUY** 

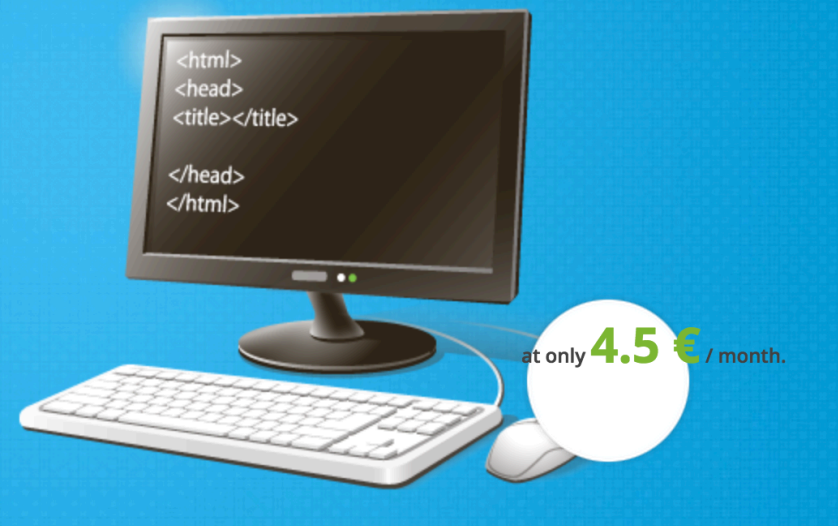

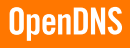

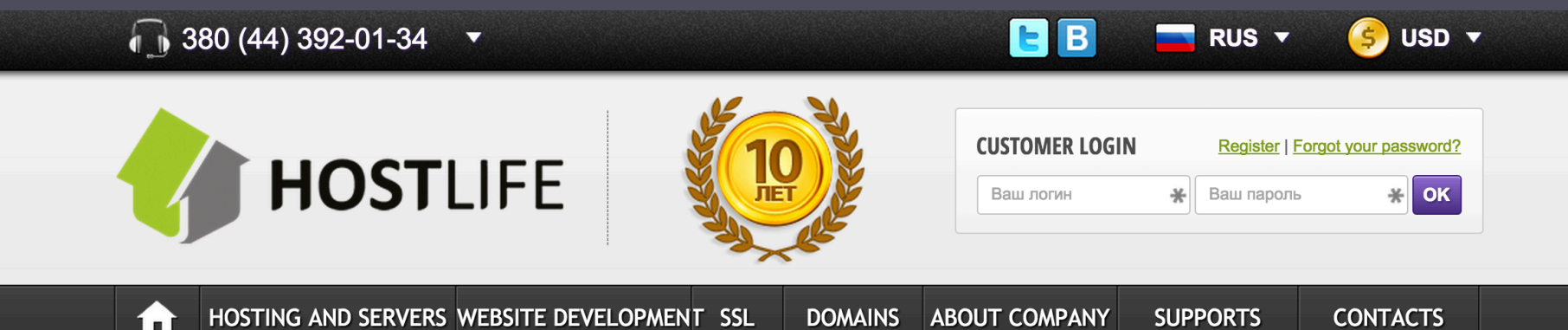

**Details** 

# **DEDICATED SERVER**

- 100% hardware resources Dedicated connection
- PU and operating systems to Administration choose from Remote backup 50 GB

from 53.1 \$

• Manage the DNS

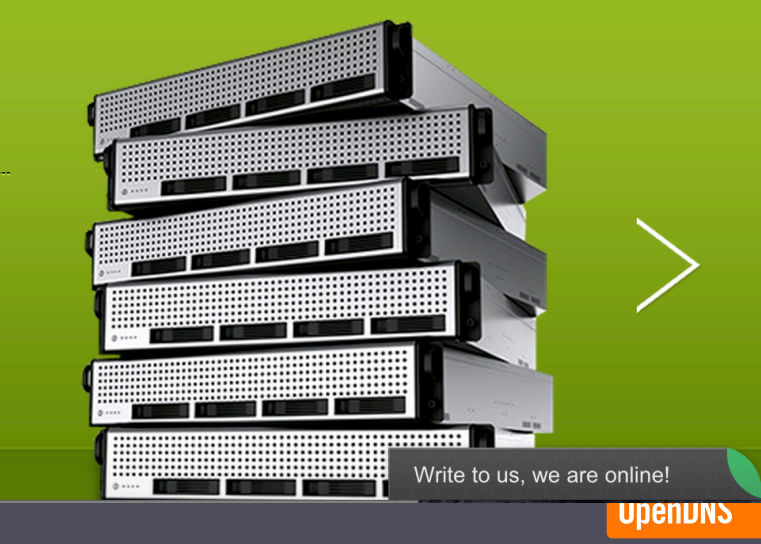

## Another EK

- iou2386yu.ey346uidhfjj.xyz
- 46.102.152.72, AS51852, https://www.qhoster.com/

46.102.152.97 2015-10-04 2015-10-05 1 46.102.152.72 2015-10-03 2015-10-05 2 46.102.152.91 2015-10-03 2015-10-04 1 46.102.152.52 2015-10-02 2015-10-04 2 46.102.152.46 2015-10-02 2015-10-04 2

■ 5 IPs in the /24 range are hosting similar pattern EK domains

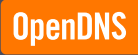

## Another EK

## ■ The 5 IPs share the same fingerprint PORT STATE SERVICE VERSION 22/tcp open ssh OpenSSH 6.0p1 Debian 4+deb7u2 (protocol 2.0) 80/tcp open http nginx web server 1.2.1 Service Info: OS: Linux

■ 4 more IPs in the /24 range have same fingerprint and are very likely set up to host EK domains in the next couple days, and they did!

46.102.152.115 46.102.152.123 46.102.152.143 46.102.152.150

## Register Business Offshore and Diversify IP Space

- Qhoster, https://www.qhoster.com/
- **Hosting provider's business registered in Belize**
- Hosting EK domains, phishing in addition to ordinary content
- **IP space in both ARIN and RIPE**

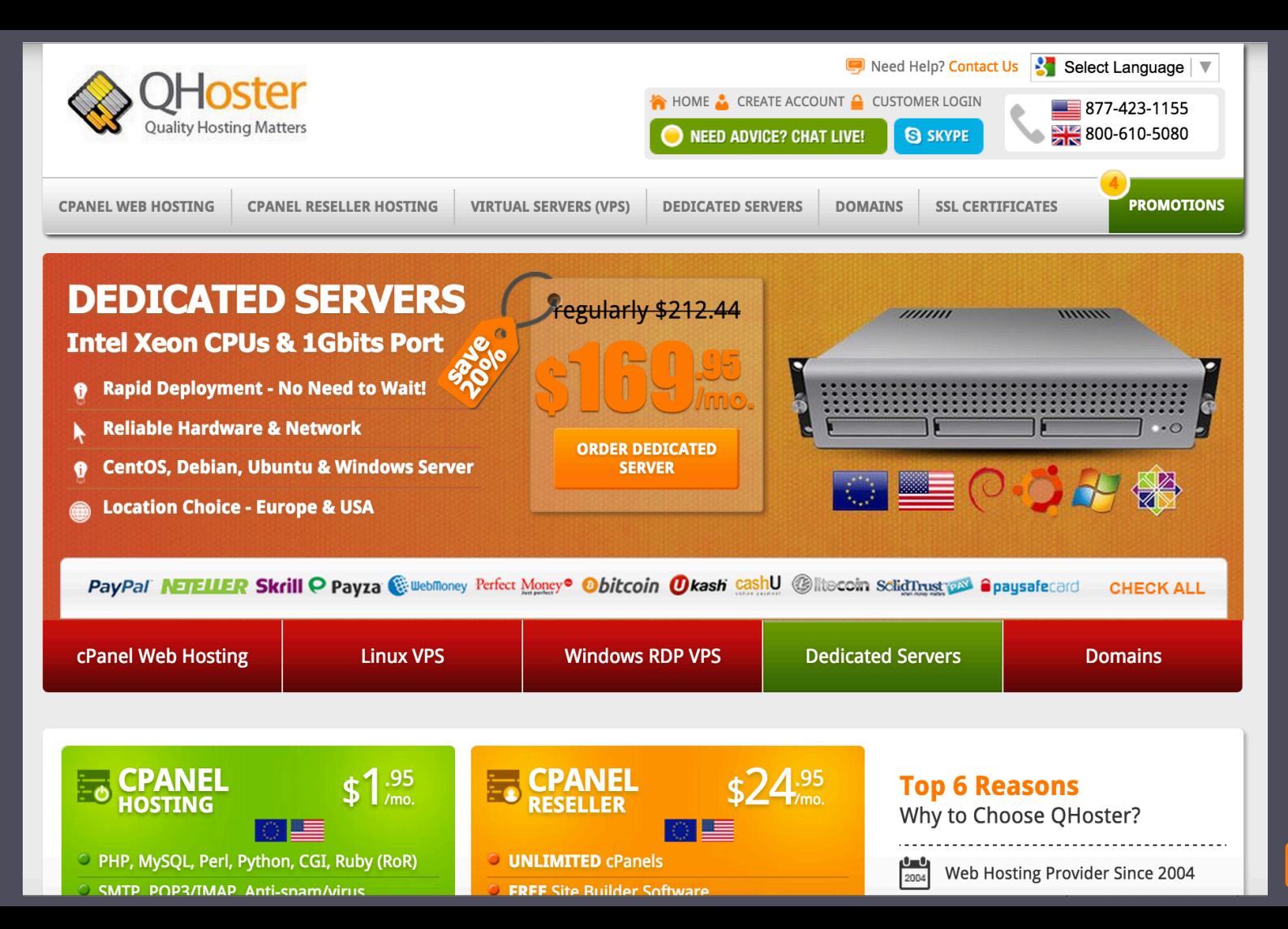

**OpenDNS** 

## Register Business Offshore and Diversify IP Space

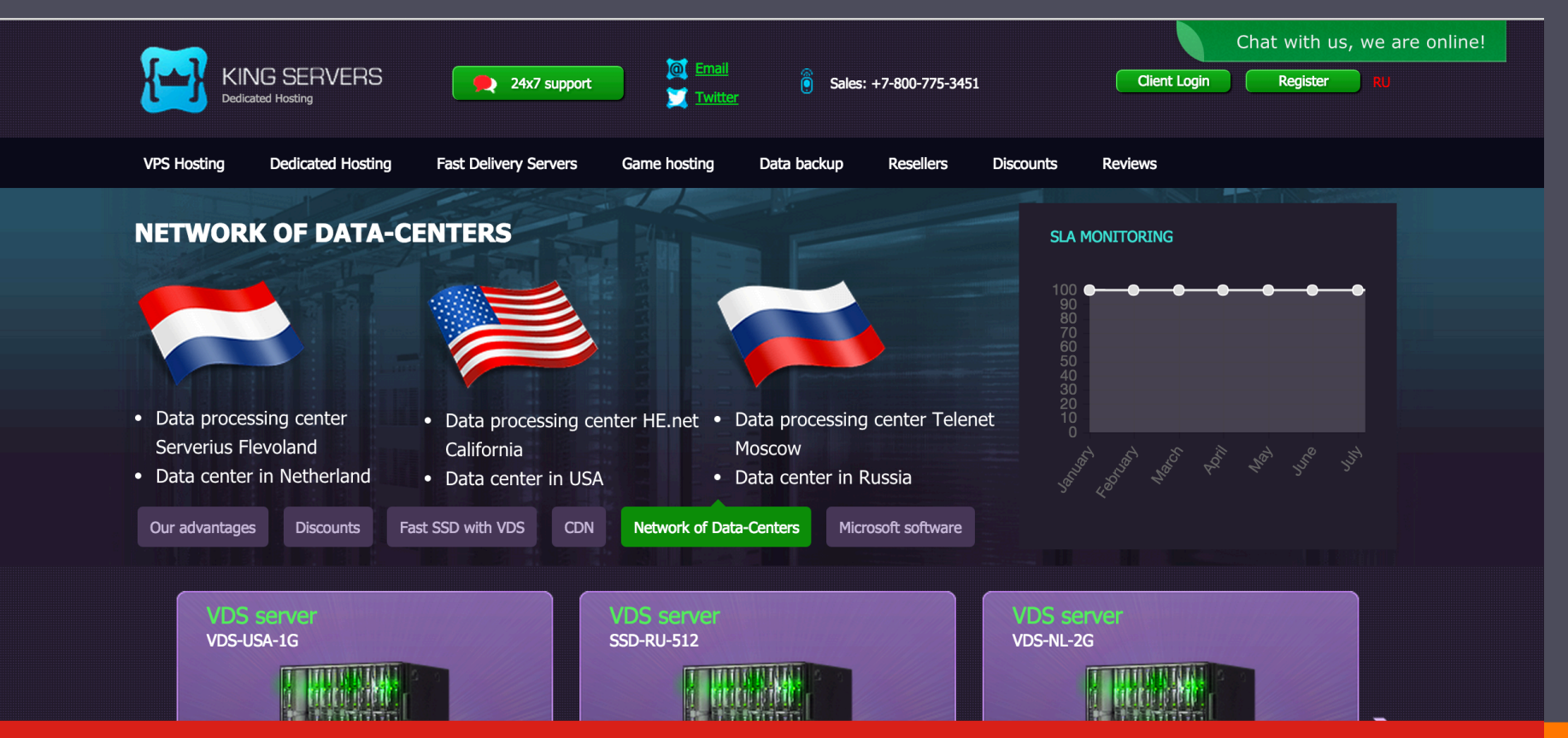

Prepay Promo: Get 1, 2 or 3 months FREE on 3, 6 or 12 month billing. Chat now for details.

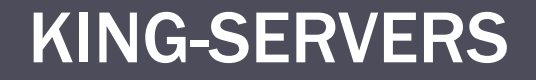

## **• Hosting provider's business registered in Anguilla**

## ■ Hosting EK domains, malware, porn, insurance scam, fake software, pharma

## ■ 2816 IPs: 2048 IPs in ARIN space, 768 IPs in RIPE space

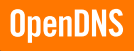

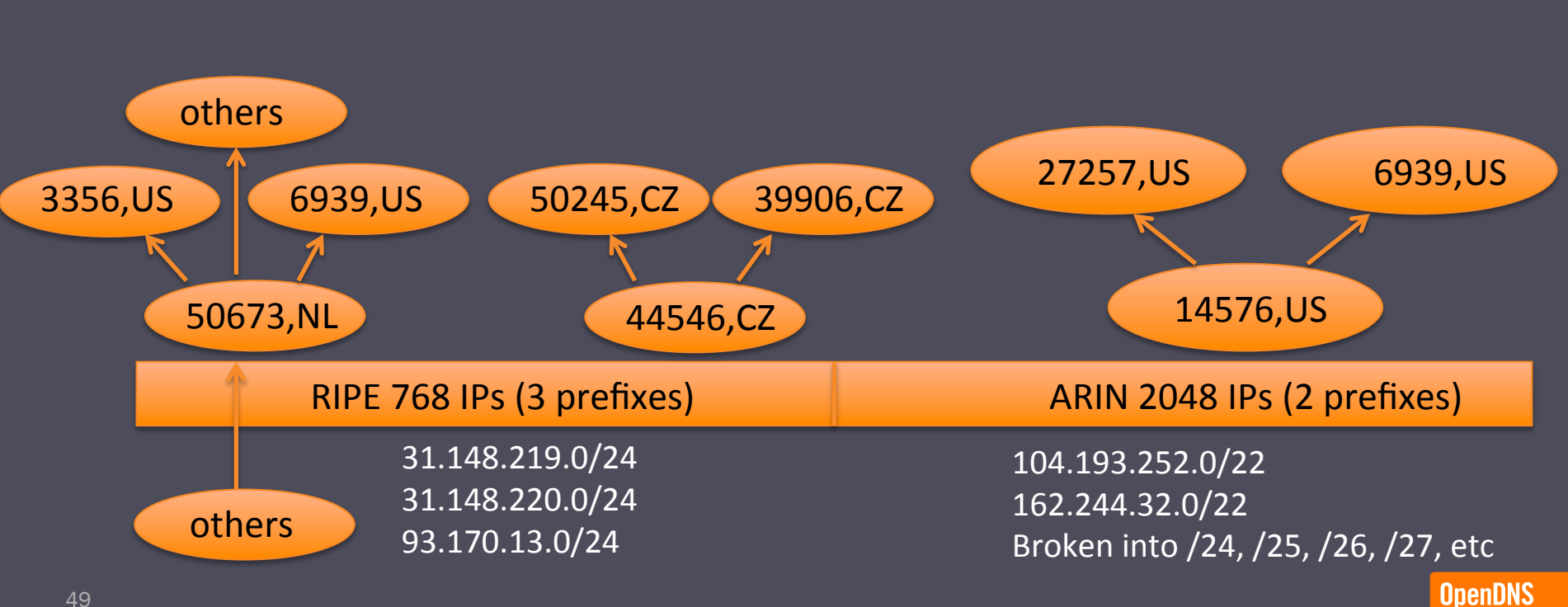

## KING-SERVERS

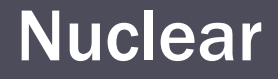

- § fegshsjdjkasdhasdbaad.ga
- 188.226.215.37, AS200130, https://www.digitalocean.com/
- 400+ Nuclear domains on that IP between Sep 24 and Oct 8
- A domain's lifetime is less than 1 day

## Nuclear – Abused Large Hosting Providers

- Previous pattern, name server domains registered with compromised email cavalliere.job@gmail.com and landing domains are registered as free domains under freenom
- Name servers hosted on Digital Ocean and AS-Choopa/Vultr
- Landing domains hosted on various ASNs, most notably AS-Choopa/Vultr
- New pattern: Namesevers are freenom's own name servers, and landing domains are hosted mainly on Vultr or Digital Ocean
- Digital ocean has 9 ASNs. The smaller ones are the most abused: AS202018, AS202109, AS200130

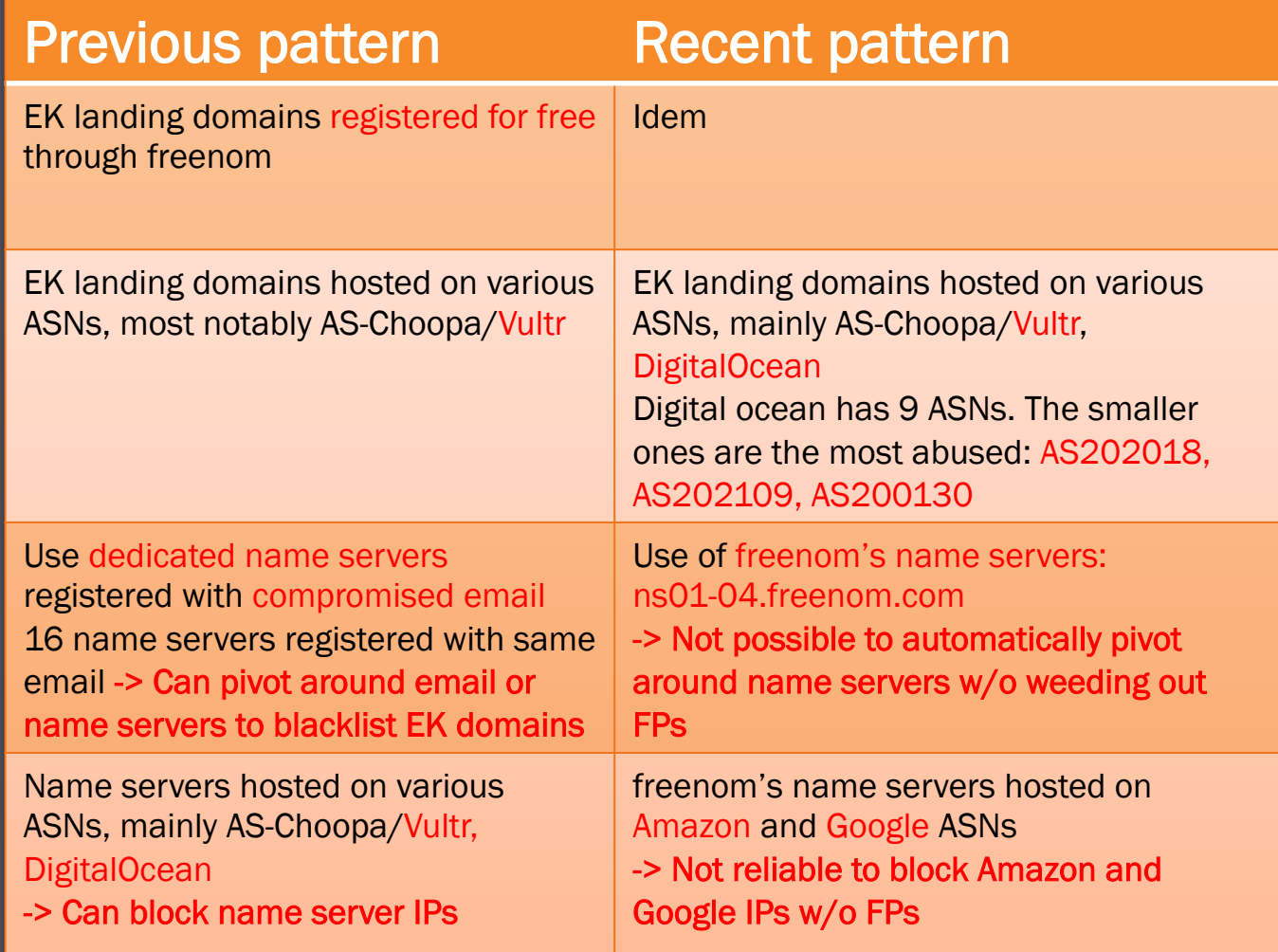

## Vultr – Shady Hoster within larger hosting providers

- § Vultr is a child company of AS-Choopa (AS20473) created to compete with Digital Ocean in the affordable VPS market
- IP space is 65,000 large in North America, Europe, Asia/Pacific
- Its cost-effectiveness made it an attractive platform for criminals to host Exploit kits, phishing and other gray content
- § https://labs.opendns.com/2015/09/14/phishing-spiking-andbad-hosting/

## DGA - 1

nxsabpxvqdhac86.com. 0.0 49 49.0 5 5 {((chi), 12),((yvr), 19),((lax), 5),((ash), 6),((dfw), 7)} {((1), 49)} lofefstnltktbpk.com. 0.0 49 49.0 5 5 {((chi),12),((yvr),20),((lax),5),((ash),5),((dfw),7)} {((1),49)} ycydhmuwhamfssagka.com. 0.0 48 48.0 5 5 {((chi),12),((yvr),19),((lax),5),((ash),6),((dfw),6)} {((1),48)} xrgxhcueshoedxt.com. 0.0 48 48.0 5 5 {((chi),12),((yvr),19),((lax),5),((ash),5),((dfw),7)} {((1),48)} uotsljmfuxd58.com. 0.0 48 48.0 5 5 {((chi),12),((yvr),19),((lax),5),((ash),5),((dfw),7)} {((1),48)} sycfdptbswdf3.com. 0.0 48 48.0 5 5 {((ash),6),((chi),12),((yvr),19),((dfw),6),((lax),5)} {((1),48)} pojrcpqajhcuqq4b.com. 0.0 48 48.0 5 5 {((chi),12),((yvr),19),((lax),5),((ash),5),((dfw),7)} {((1),48)} odmwooyyfoysnc.com. 0.0 48 48.0 5 5 {((chi),12),((yvr),19),((lax),5),((ash),6),((dfw),6)} {((1),48)} jcdbrovrumwouoo.com. 0.0 48 48.0 5 5 {((chi),12),((yvr),20),((lax),5),((ash),5),((dfw),6)} {((1),48)} dsiahpklftbfbwqc3.com. 0.0 48 48.0 5 5 {((chi),12),((yvr),19),((lax),5),((ash),5),((dfw),7)} {((1),48)}

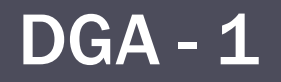

- 22 DGA domains sharing identical spike features (volume, number of IPs, number of resolvers, resolver distribution)
- Subsequent hours' traffic patterns are also identical

## Fake software

- flnhzjwdjqrwjqm.gangsta12.ru. 0.0 55 55.0 41 6  ${((ams),7),((cdg),3),((fra),23),((wrw),5),((mia),13),((lon),4)}$   ${((1),55)}$
- **82.118.16.114, AS15626, ITLAS ITL Company**
- 9 IPs in the vicinity are hosting same fake SW
- § 82.118.16.107 82.118.16.115
- SoftwareBundler:Win32/LoadArcher.A

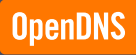

## Fake software

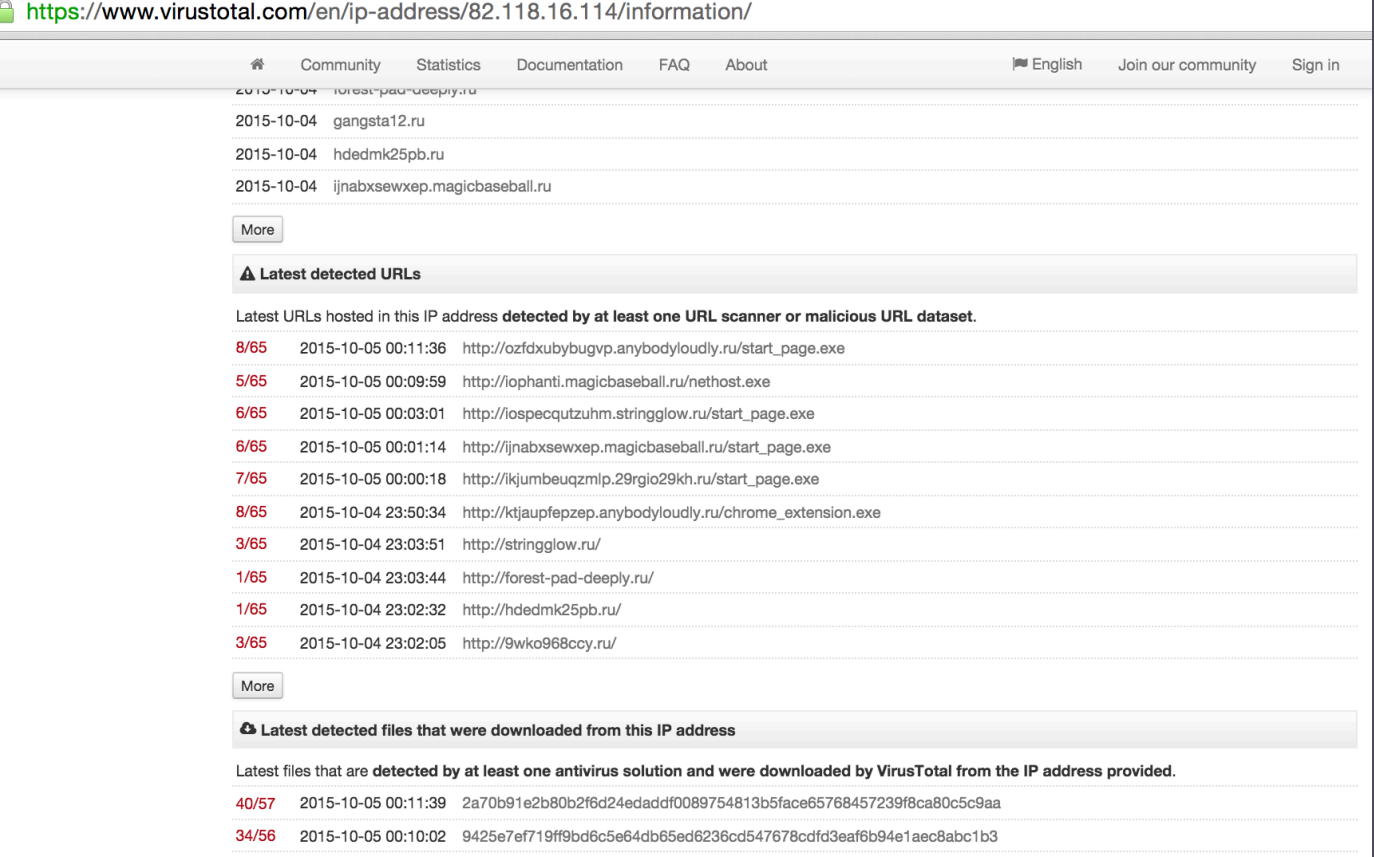

35/57 2015-10-04 21:08:53 706ed6c471ce806e96ebadb77ba53869e2f297e0cdd67a193d5b52d5a1df2739

020b850d513fd7bdb7ed4f8178d07984070eb69a1f3504c4dc639fef0c9def09

2015-10-04 23:50:38

41/57

## Phishing

american-express-1v3a.com american-express-4dw3.com american-express-d34s.com american-express-d3s1.com american-express-f34s.com american-express-s2a3.com american-express-s3d2.com american-express-s43d.com american-express-s4a2.com american-express-sn35.com

Enter domain name, ASN, IP address, or email address<br> **american-express-1v3a.com** american-express-1v3a.com american-express-3b1v3a.com american-express-1f06.com american-express-c6v9.com american-express-n4q9.com american-express-s2a3.com american-express-4dw3.com american-express-w4gs.com american-express-13a3.com american-express-4dw3.com american-express-w4gs.com **INVESTIGATE** 

#### **DETAILS FOR AMERICAN-EXPRESS-1V3A.COM**

This domain is currently in the OpenDNS Security Labs block list

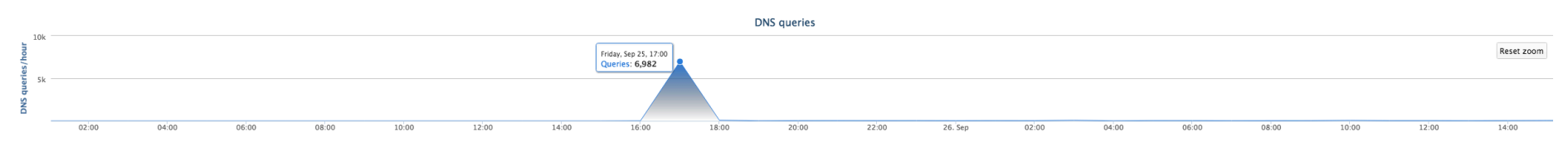

#### **WHOIS RECORD DATA**

Registrar Name: Todaynic.com, Inc. IANAID: 697 Last retrieved September 25, 2015 Get latest Created: September 25, 2015 Updated: September 25, 2015 Expires: September 25, 2016 Raw data C **Email Address** Email Type **Last Observed Associated Domains** whois-protect@hotmail.com 98 Total - 95 malicious Administrative, Registrant, Billing, Technical Current Nameserver **Associated Domains Last Observed** dns2.555mir.ru 21 Total - 18 malicious Current dns1.555mir.ru 21 Total - 18 malicious Current

Show more WHOIS data -

#### **DOMAIN TAGGING**

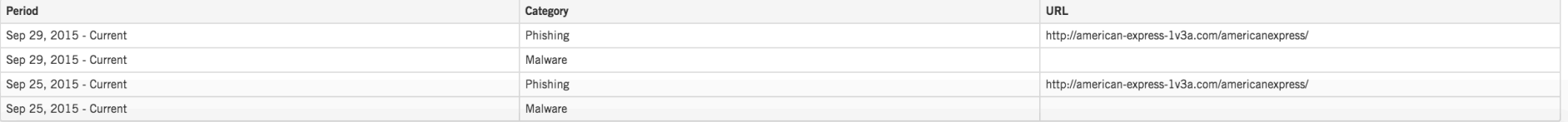

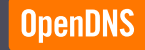

Search in Google

Download as CSV

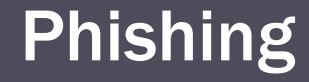

## • american-express-1v3a.com. 4.0 1351 337.75 487 16 {((nyc),78),((ash),87),((chi),173),((yvr),60),((ams),69),  $((cdg),60),((yyz),17),((sin),262),((fra),18),((lax),37),((dfw),137),$  $\frac{1}{2}$  ((wrw),1),((pao),4),((mia),75),((syd),14),((lon),259)} {((1),1350),  $((255), 1)$

## Phishing

■ Hosting IPs:

149.210.234.215, AS20857

162.218.89.142, AS36352

91.108.83.213, AS31400

93.189.42.13, AS41853

- Pivot around IPs and registrant emails, we find a lot more phishing sites for banks, e.g. Nova Scotia Bank, Royal Bank of Canada, and carding sites:
- www.scotiasupport.com, rbcroyalbanksolution.com
- prvtzone.cc, mcduck.cc, mrbin.tw

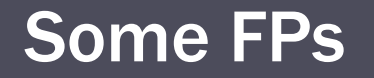

- Some possible false positives (xard38.oowaividaddict.net, uclfgji.kieyopowertochange.net)
- Chinese SEO
- Pinyin + IP distribution

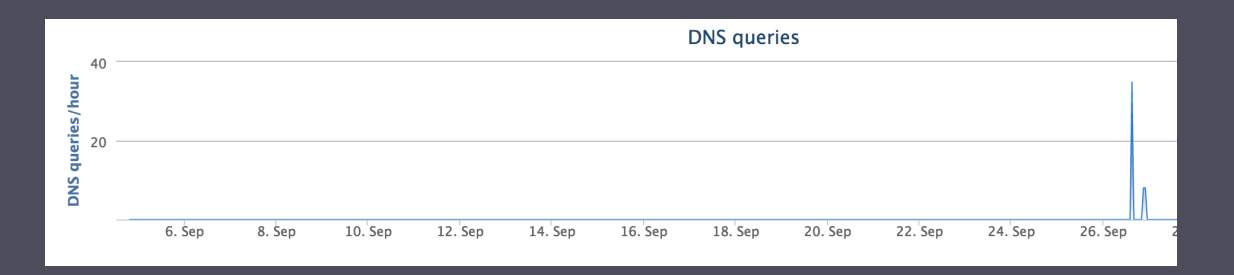

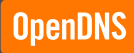

# Graph Analytics

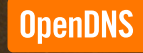

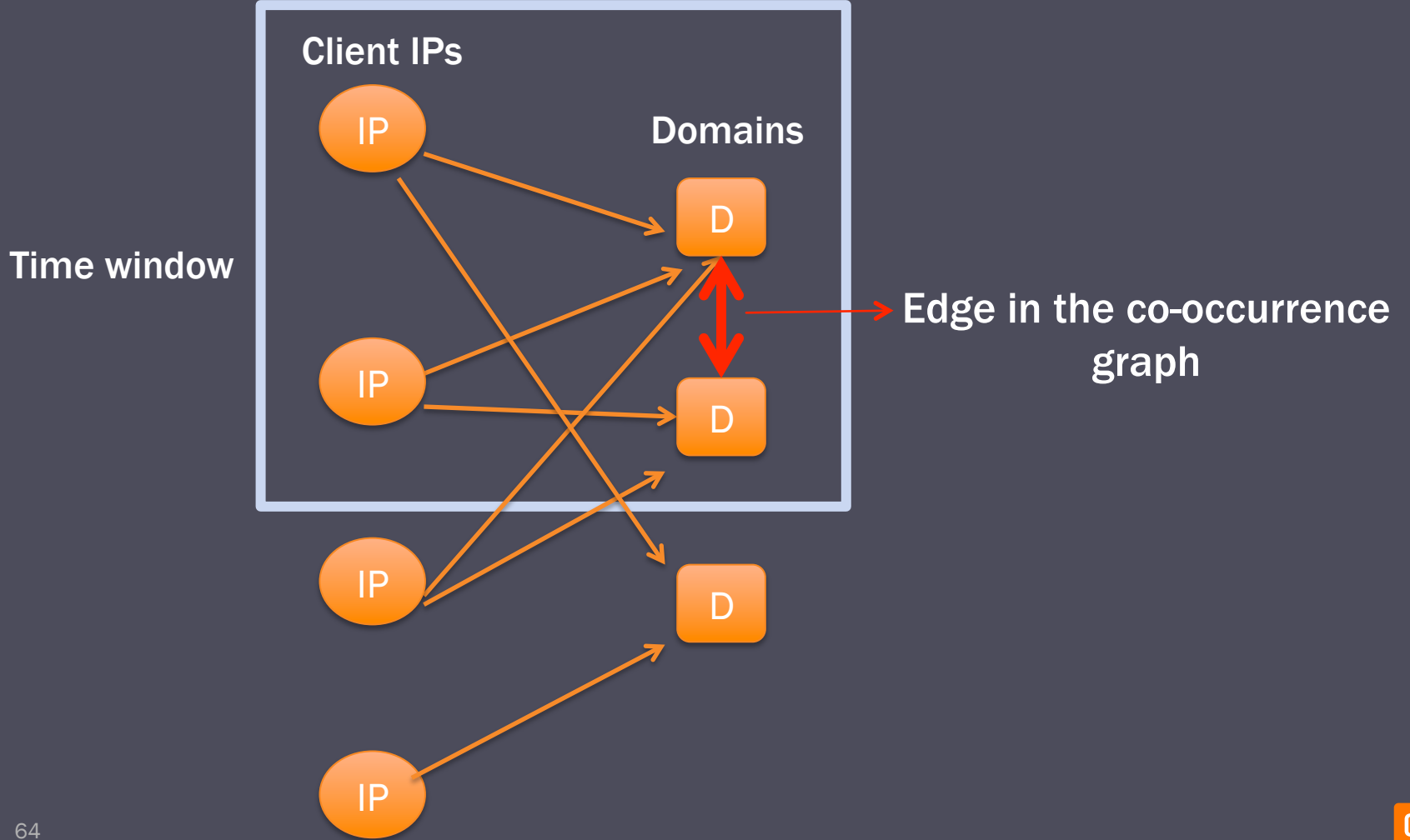

**OpenDNS** 

## Use Cases:

- Domains sharing same theme, e.g. security sites, hacking, carding sites
	- Visited by users with related interest
- Example: www.cert.org

## **CO-OCCURRENCES**

podone.noxsolutions.com (86.55) dzone.com (8.33) searchsecurity.techtarget.com (5.12)

## **RELATED DOMAINS**

www.bluesnews.com (6) seclists.org (6) www.biologynews.net (5) www.astrobio.net (4) www.boingboing.net (4) isc.sans.edu (4) feeds.feedburner.com (3) www.freebsd.org (3)

- Botnet CnC domains, e.g. DGAs
- Infection chains: compromised sites -> Exploit kit landing domains

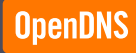

# Co-occurring (Related) Domains

- Hourly job
- **output is a 1.5 GB json file**
- Number of Edges: 61,280,656
- § Number of Vertices: 2,207,680
- § 100luimg.361lu.com. {"ucsec1.ucweb.com":3.0,"d2.avgc.us": 3.0,"home.1100lu.info":4.0}

## Graph Analytics

- Find connected components
- Calculate density of every component
- **Density=Nb. of edges / Nb. of vertices**
- Number of Connected Components: 85421
- Distribution of nodes per component follows power-law

## Component Distribution

In [59]: d\_table.topk('DENSITY', k=50).print\_rows(num\_rows=50, num\_columns=50)

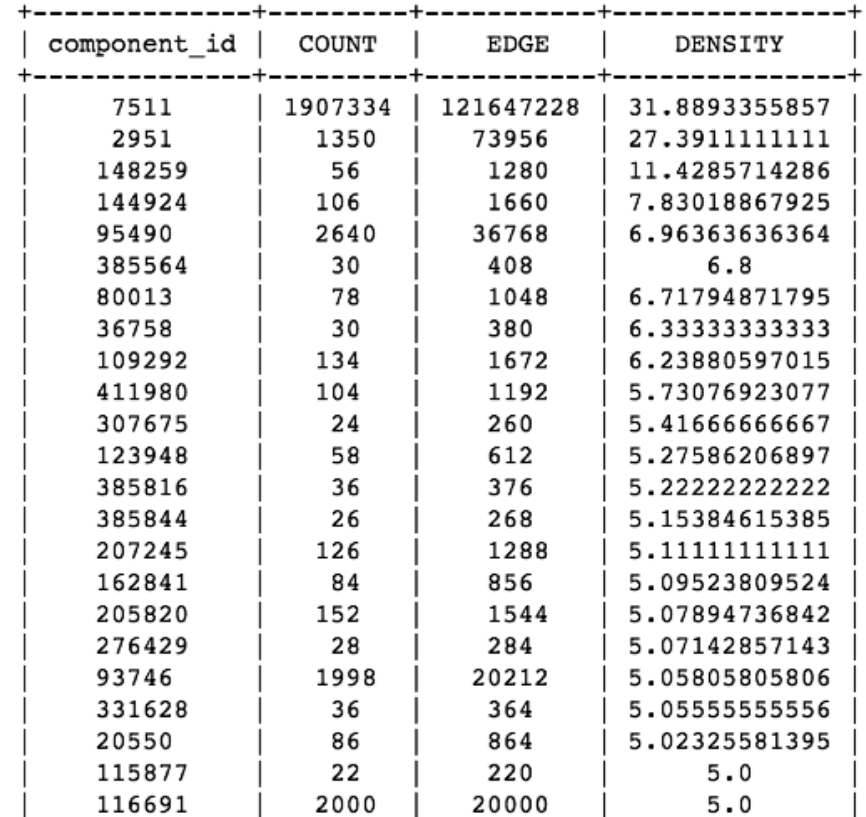

**OpenDNS** 

## **Results**

In [82]:  $v[v.append(x, mpl]$  and  $x: x['component id'] == 346812)]$ . print rows (num rows=200, num columns=200)

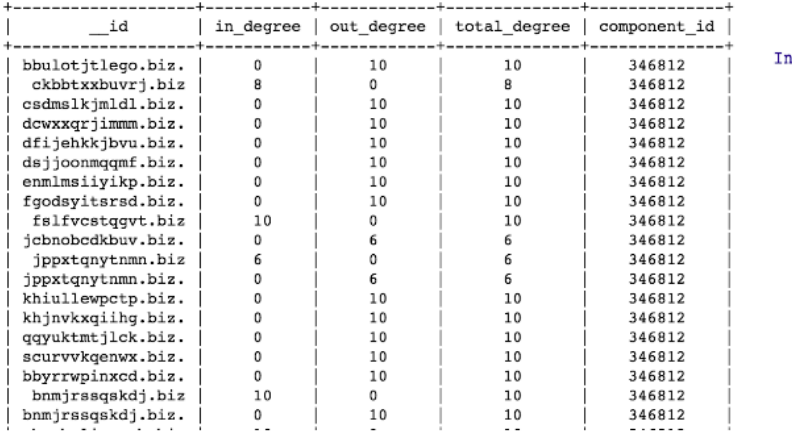

 $1 [84]: v[v.append(y|lambda x: x['component id'] == 385816)].$ print rows(num rows=200, num columns=200)

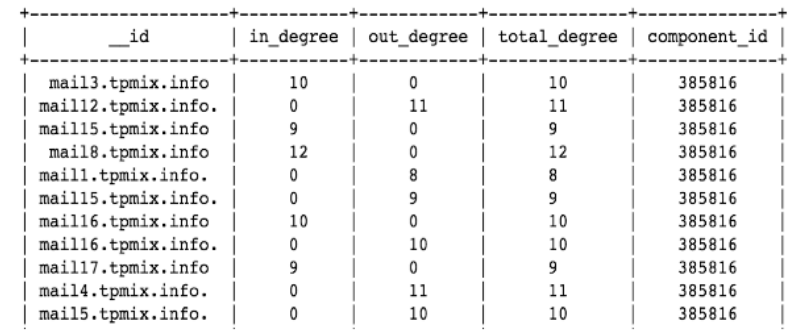

■ Detection of DGAs, spam domains, etc.

## **Conclusion**

- **Developed a more holistic view into DNS to detect threats**
- Use traffic patterns below the recursive and combine it with pivoting around hosting infrastructures for more efficient threat detection
- Use traffic-based models to extract seeds from the large DNS data set
- Use graph analytics to explore communities of related threat domains

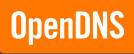

# We are hiring!

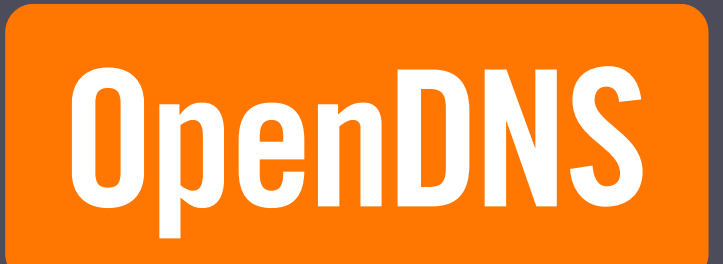

#### $(1)$  $(1)$ OpenDNS is **CISCO** now part of Cisco.

## Thomas Mathew and Dhia Mahjoub

tmathew@opendns.com dhia@opendns.com

@DhiaLite